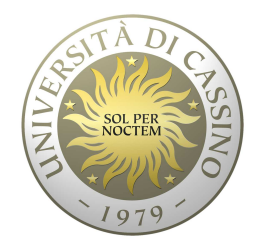

## **Università degli Studi di Cassino e del Lazio Meridionale**

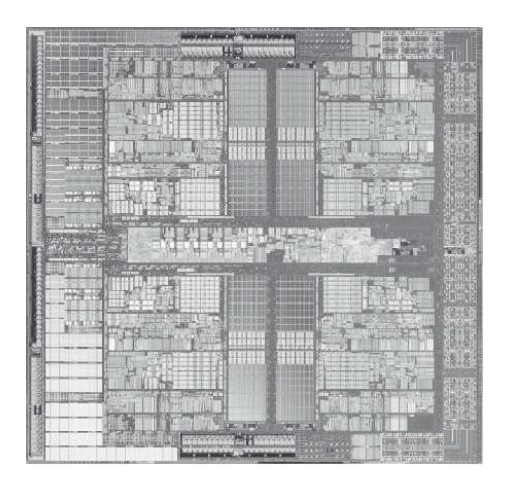

**Corso di Calcolatori Elettronici**

**Misura delle prestazioni**

Anno Accademico 2011/2012Francesco Tortorella

#### **Misura delle prestazioni**

- E' fondamentale definire una metrica corretta per misurare le prestazioni di un sistema di elaborazione.
- Prospettiva dell'acquirente
	- dato un insieme di macchine, quale ha
		- le migliori prestazioni ?
		- il minor costo ?
		- Il miglior rapporto prestazioni/costo ?
- **Prospettiva del progettista** 
	- di fronte a possibili soluzioni progettuali alternative, quale presenta
		- il miglior incremento delle prestazioni ?
		- il minor costo ?
		- il miglior rapporto prestazioni/costo ?

**Calcolatori Elettronici 2011/2012**

## **Come si misurano le prestazioni ?**

- Quali sono le grandezze tipicamente usate ?
	- – $-$  frequenza di clock
	- and the state of the  $-$  dimensione della RAM
	- dimancinna dai dicch  $-$  dimensione dei dischi
- $\bullet$ Qual è il parametro che ci interessa realmente ?

**Calcolatori Elettronici 2011/2012**

## **Due concetti di prestazioni**

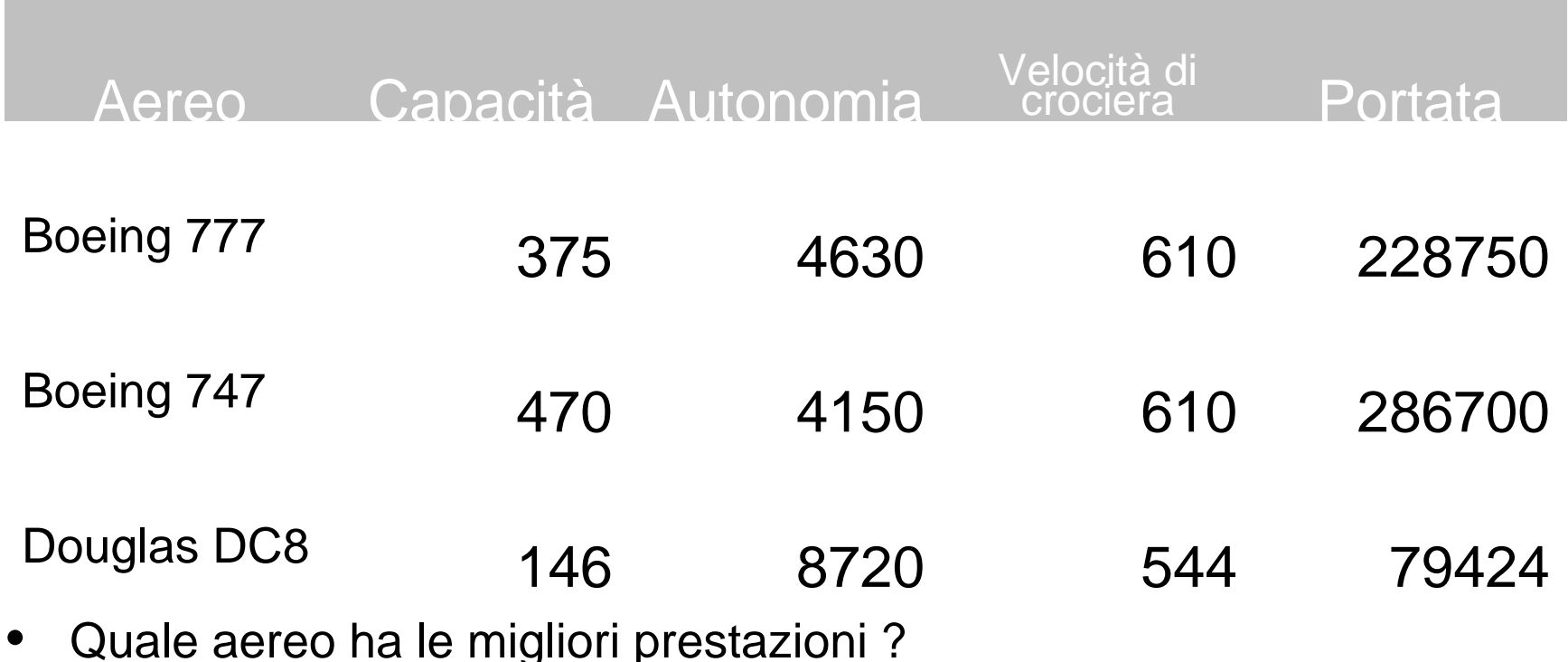

- • **Prospettiva del passeggero**
	- **Tempo impiegato per un singolo viaggio**
- • **Prospettiva della compagnia aerea**
	- **Numero di passeggeri trasferiti in un dato intervallo di tempo**

**Calcolatori Elettronici 2011/2012**

#### **Due misure possibili**

- Tempo di risposta (o di esecuzione)
	- **Links of the Company**  Quanto tempo devo aspettare per l'uscita del mio programma?
	- and the state of the Quanto tempo per lanciare il mio programma ?
	- **Links of the Company** Quanto tempo per eseguire il mio programma ?
- Throughput
	- and the state of the Quanto lavoro viene svolto?
	- –Quanti programmi possono essere eseguiti insieme?
	- –Qual è il rate di esecuzione medio ?

**Calcolatori Elettronici 2011/2012**

#### **Prestazione = f(tempo di esecuzione)**

• Per un dato programma eseguito sulla macchina X,

 $President(X) = 1 / tempo di esecuzione(X)$ 

• "X è n volte più veloce di Y" se:

 $President(X)$  / Prestazione(Y) = n

**Calcolatori Elettronici 2011/2012**

# **Che tempo fa ?**

**Tempo di risposta**

**Tempo di esecuzione di CPU (tempo di CPU)**

**Tempo di attesa per l'I/O, per eseguire altri programmi, ecc.**

**Tempo di esecuzione del programma (tempo di CPU di utente)**

**Tempo di esecuzione di chiamate a S.O.(tempo di CPU di sistema)**

**Parametro di riferimento: tempo di CPU di utente (user CPU time)**

**Calcolatori Elettronici 2011/2012**

#### **Metriche per misurare le prestazioni**

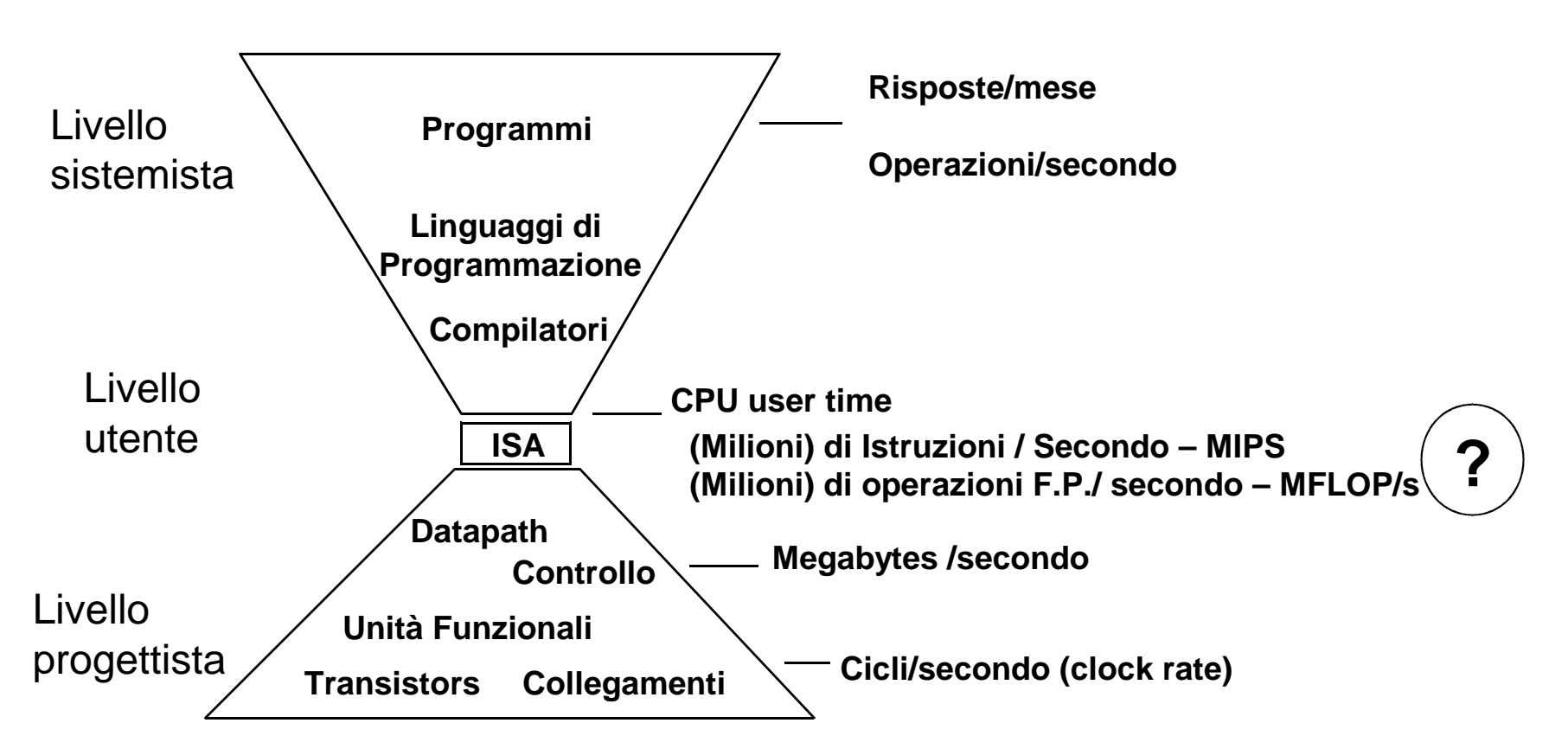

#### **Diverse metriche per diversi aspetti (e per diversi abusi)Come si relazionano le diverse metriche ?**

**Calcolatori Elettronici 2011/2012**

### **Clock**

- $\bullet$  Nel valutare le prestazioni di un sistema di calcolo, è necessario tenere presente che la CPU è sincronizzata da un orologio interno (clock), segnale periodico definito da una propria frequenza f=1/T
- I "clock ticks" definiscono gli istanti possibili per la realizzazione di eventi in hardware (evoluzione dello stato della macchina) :

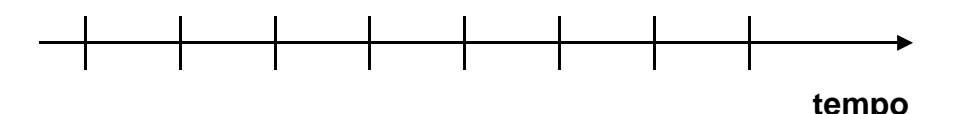

- •tempo di ciclo= intervallo tra due ticks = secondi per ciclo
- •clock rate (frequenza) = cicli al secondo (1 Hz. = 1 ciclo/sec)

Un clock da 1 Ghz ha un tempo di ciclo di  $\,\frac{1}{10^9}\!=\!1$ nanosecondo

**Calcolatori Elettronici 2011/2012**

## **Da che cosa dipendono le prestazioni ?**

- E' possibile esprimere il tempo di esecuzione in termini di cicli di clock ciclo<mark>programma</mark>×<mark>Secondi</mark><br>programma <u>secondi</u><br>programma=progran secondi \_ \_ \_ \_ cicli<br>ogramma <sup>=</sup> programma<sup>×</sup>
- $\bullet$  A parità di altre condizioni, si ottiene un aumento delle prestazioni se
	- diminuisce il numero di cicli/programma, oppure
	- diminuisce il tempo di ciclo del clock o, equivalentemente,
	- aumenta il clock rate.
- Bisogna però tenere conto che, nelle architetture reali, i diversi parametri possono essere correlati

**Calcolatori Elettronici 2011/2012**

# **Esempio**

 Un programma viene eseguito in 10 secondi sul computer A, che ha un clock da 4 Ghz. E' però necessario che venga eseguito in 6 secondi e per questo motivo si intende costruire una nuova macchina B con una nuova tecnologia di realizzazione della CPU che permette un incremento notevole della frequenza di clock, ma a spese del numero di cicli per istruzione che porterebbe ad un aumento del 20% del numero di cicli richiesti per l'esecuzione del programma. Quale frequenza di clock deve assicurare la macchina B ?

**Equazione fondamentale:**

$$
\frac{\text{secondi}}{\text{programma}} = \frac{\text{cicli}}{\text{programma}} \times \frac{\text{secondi}}{\text{ciclo}}
$$

**Calcolatori Elettronici 2011/2012**

## **Quanti cicli per eseguire un programma ?**

• Si può assumere numero di cicli = numero di istruzioni ?

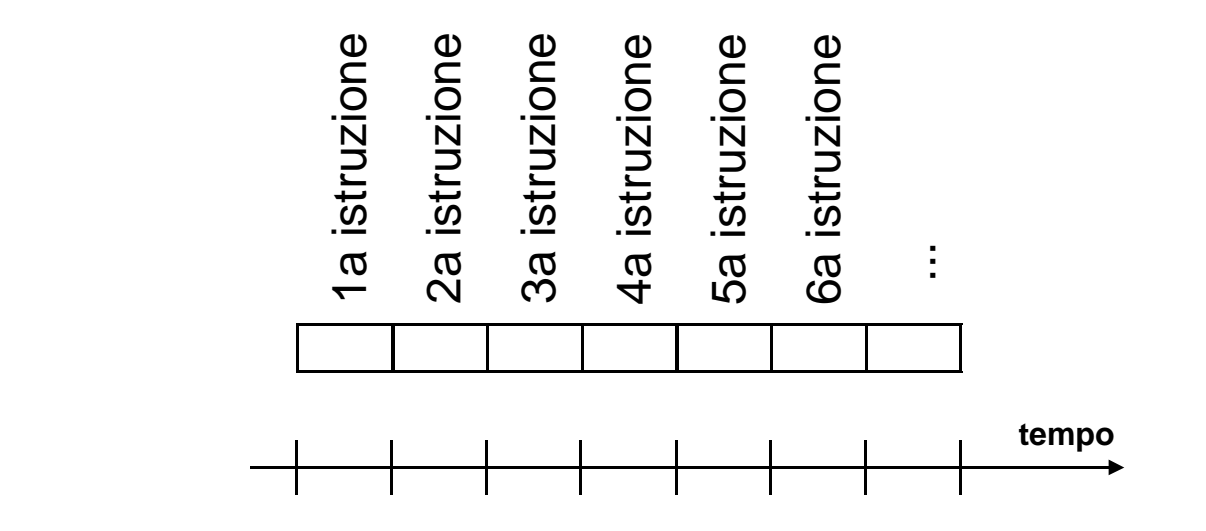

**No !**

**Istruzioni differenti comportano tempi diversi su macchine differenti.**

**Perché ?**

**Calcolatori Elettronici 2011/2012**

# **Istruzioni differenti richiedono numeri differenti di cicli**

• Un'operazione di moltiplicazione richiede un tempo maggiore rispetto ad un'addizione

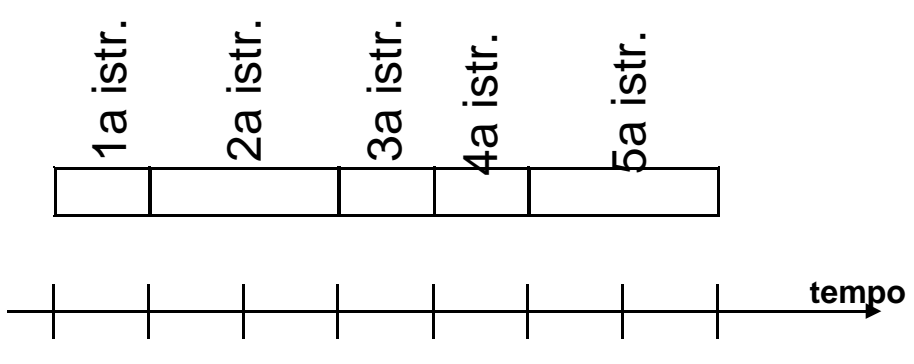

- Un'operazione tra floating point richiede un tempo maggiore rispetto ad una tra interi
- Un accesso in memoria richiede un tempo maggiore rispetto ad un accesso a registri interni

**Calcolatori Elettronici 2011/2012**

#### **Dove sono le istruzioni ?**

ciclo<mark>programma</mark> $\times$ Secondi<br>programma <u>secondi</u><br>programma=progran secondi \_ cicli<br>ogramma = programma×

- Nell'equazione considerata non c'è riferimento (esplicito) al numero di istruzioni che formano il programma; chiaramente, questo è un parametro che influisce sul tempo di esecuzione.
- Come si può esplicitare il rapporto con il numero di istruzioni ? Definiamo il numero medio di cicli peristruzione: CPI (clock cycles per instruction).

CPI== Numero di cicli di clock del programma<br>Numero di istruzioni del programma

**Calcolatori Elettronici 2011/2012**

#### **Dove sono le istruzioni ?**

• In questo modo diventa chiaro la dipendenza del tempo di esecuzione dal numero di istruzioni:

ciclosecondinumero istruzioni xCPI x<br>ciclo programmasecondi<br>ogramma

• Quali sono gli aspetti che influenzano i parametri evidenziati ?

**Calcolatori Elettronici 2011/2012**

#### **Come si dividono le responsabilità ?**

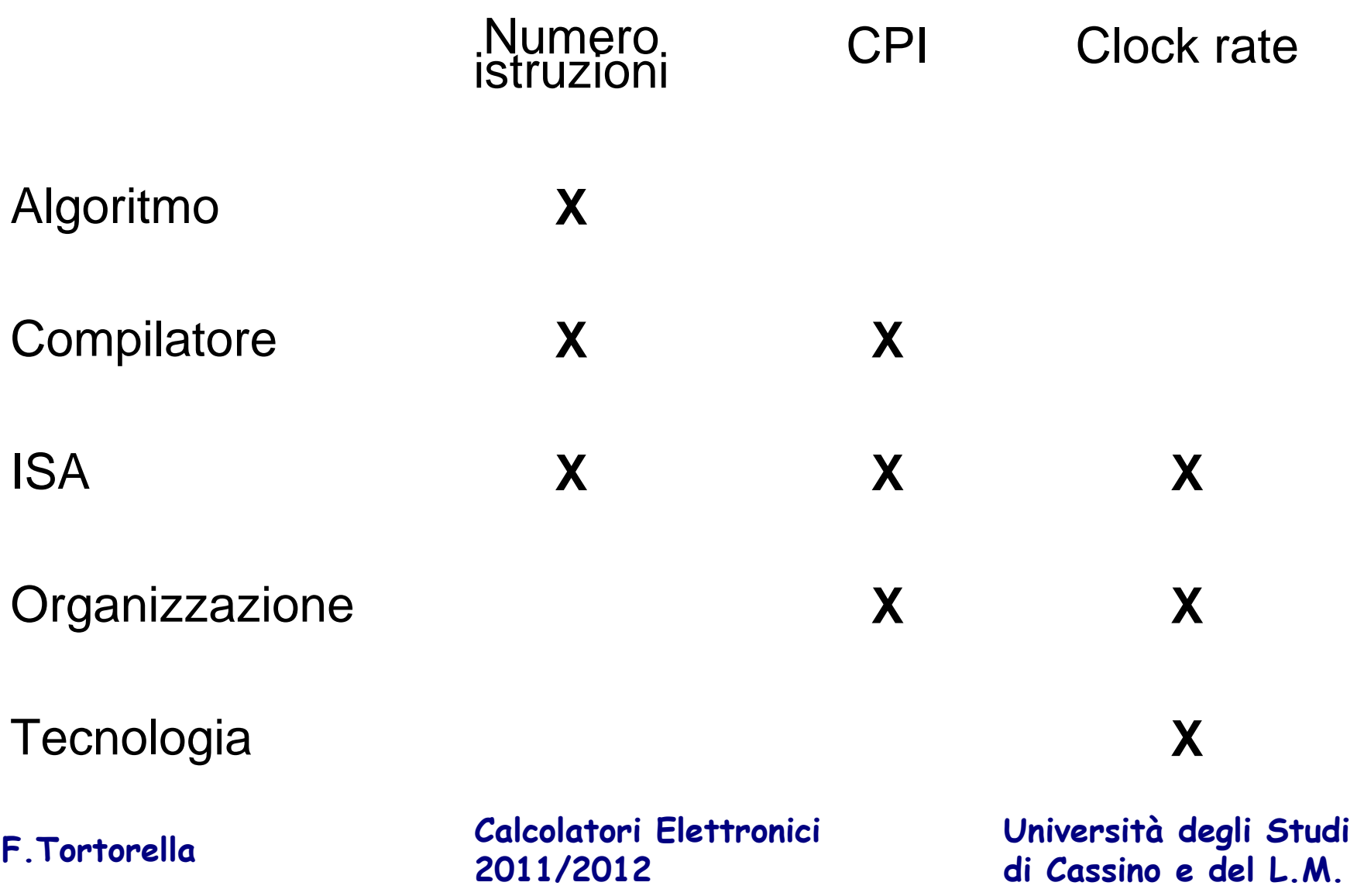

# **Istruzioni e CPI**

- Le istruzioni che contribuiscono a formare il parametro CPI sono di diverso tipo e caratterizzate da differenti numeri di cicli per l'esecuzione.
- E' quindi possibile raggruppare le diverse istruzioni in classi caratterizzate dallo stesso numero di cicli di clock, rendendo esplicito il contributo di ciascuna classe al valore di CPI

cicli totali = 
$$
\sum_{i=1}^{n} CPI_i \times n_i
$$

\ne istruzioni della classe *i*-m

\nstruzioni della classe *i*-ma

- –CPI*<sup>i</sup>* = CPI per le istruzioni della classe *i*-ma
- *<sup>n</sup><sup>i</sup>* = numero di istruzioni della classe *i*-ma

**Calcolatori Elettronici 2011/2012**

# **Istruzioni e CPI**

• Alla fine il CPI è

$$
CPI = \frac{\sum_{i=1}^{n} CPI_i \times n_i}{N} = \sum_{i=1}^{n} CPI_i \times \frac{n_i}{N} = \sum_{i=1}^{n} CPI_i \times f_i
$$

*fi*=frequenza della classe *i*-ma

- $N$ = numero totale istruzioni
- In quale direzione andare per migliorare il CPI ?

**Calcolatori Elettronici 2011/2012**

#### **Esempio**

 $\bullet$  Una macchina è caratterizzata dalla seguente distribuzione di CPI su tre classi:

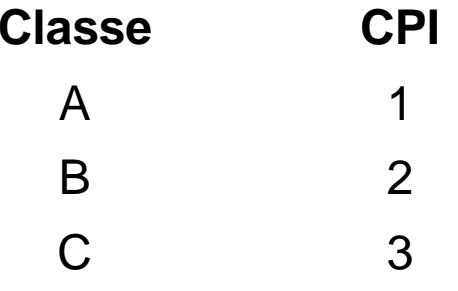

 $\bullet$  Una particolare istruzione in HLL può essere tradotta da un compilatore tramite due sequenze possibili, che usano combinazioni diverse di istruzioni delle tre classi, secondo la tabella seguente:

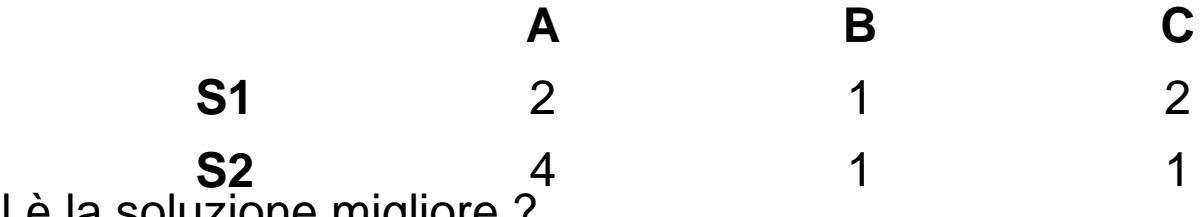

•Qual è la soluzione migliore ?

**Calcolatori Elettronici 2011/2012**

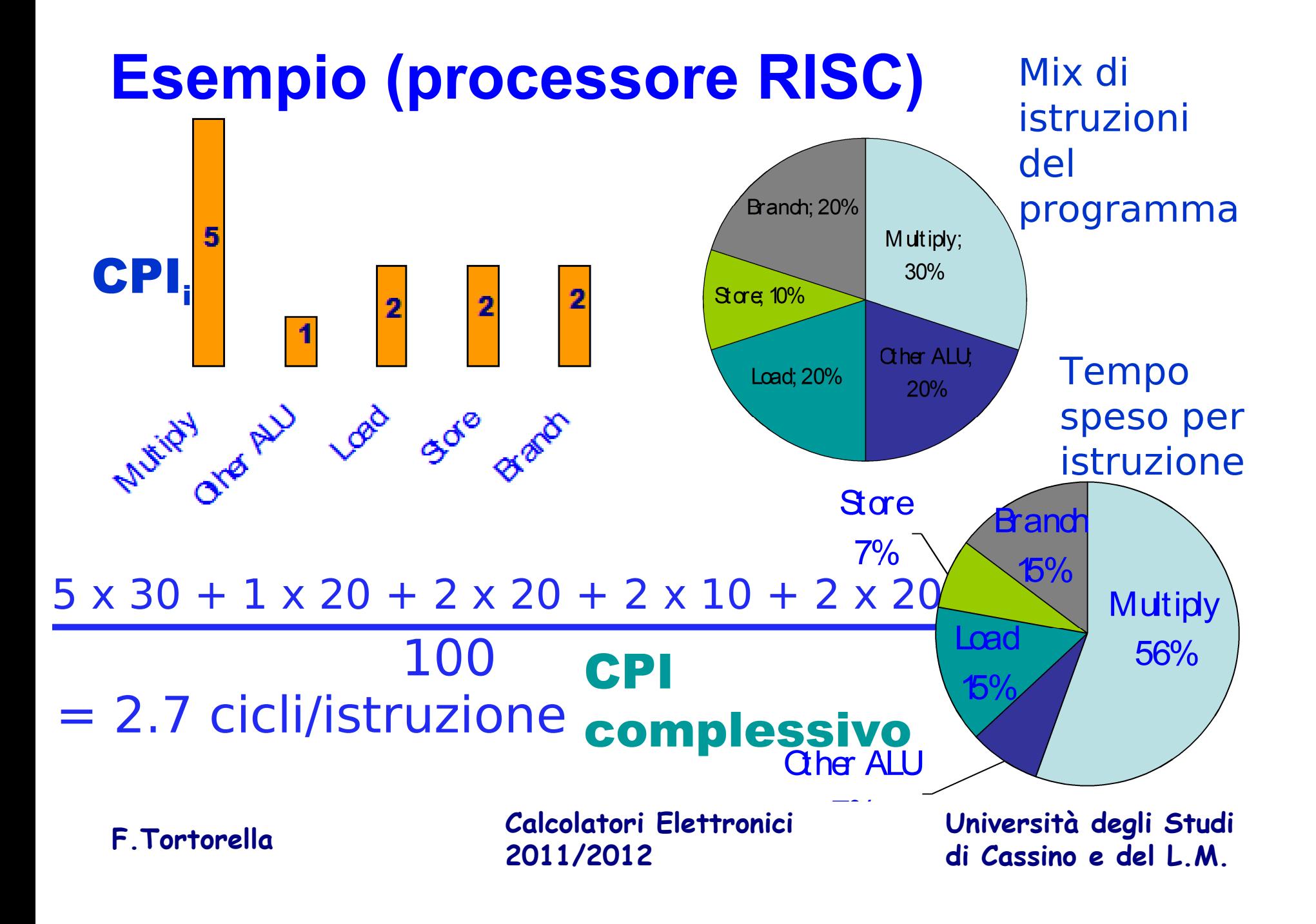

# **La legge di Amdahl**

- Il miglioramento di prestazione (accelerazione o speedup) ottenibile mediante l'uso di alcune modalità di esecuzione più veloci è limitato dalla frazione di tempo in cui queste modalità possono essere impiegate.
- Supponiamo di aver apportato una modifica E ad una certa macchina. Lo speedup che si ottiene si valuta come:

Tempo(dopo diE) Tempo(prima diE) Prestazione(prima diE)  $\textsf{Speedup}(E) = \frac{\textsf{Prestazione}(\textsf{dopo di }E)}{\textsf{Prestazione}(\textsf{nrima di }E)} =$ 

**Calcolatori Elettronici 2011/2012**

### **La legge di Amdahl**

• Supponiamo che la modifica E porti ad un'accelerazione pari ad un fattore S di una frazione F dell'intero task, mentre il resto rimaneinalterato:

#### **ExTime(dopo di E) = ((1-F) + F/S)** × **ExTime(prima di E)**

• Per cui lo speedup è

$$
Speedup(E) = \frac{1}{(1-F) + F/S}
$$

**Calcolatori Elettronici 2011/2012**

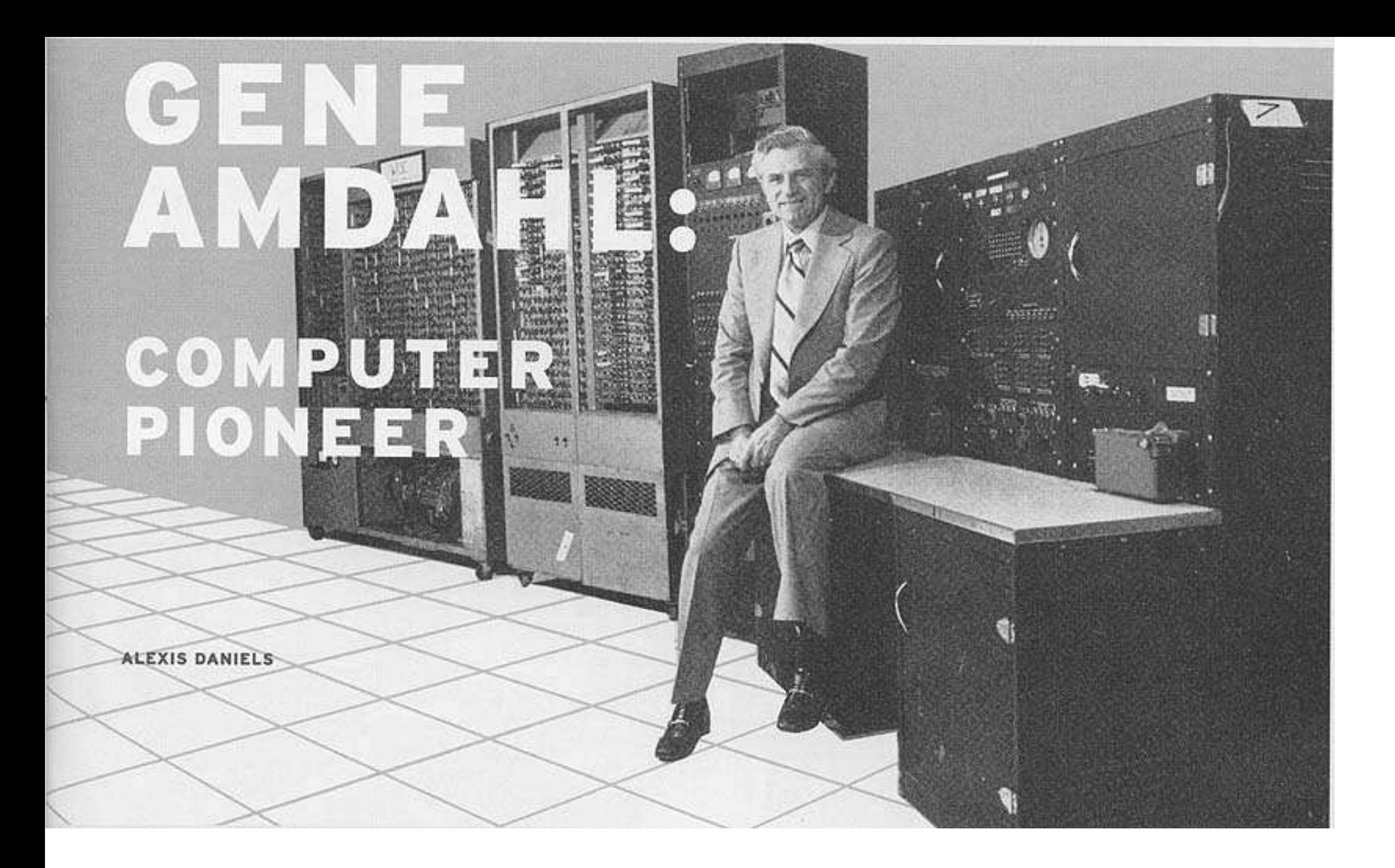

**Calcolatori Elettronici 2011/2012**

#### **La legge di Amdahl**

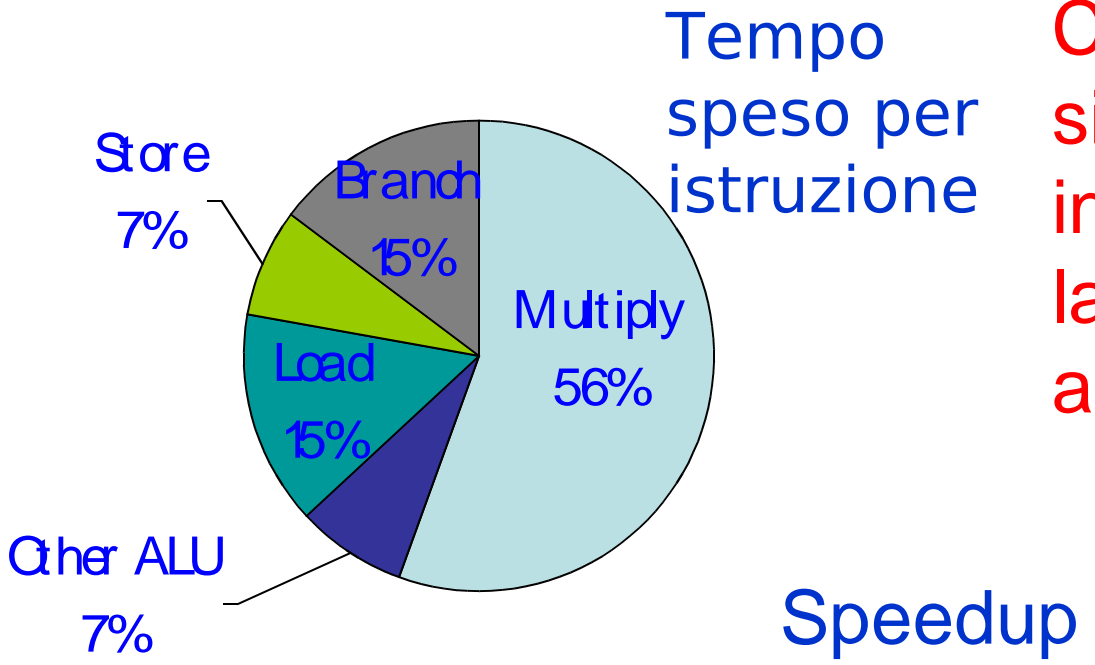

Che cosa succede se si rende il Multiply infinitamente veloce lasciando inalterate le altre istruzioni ?

Speedup =  $100\%$  /  $44\%$  = 2.3

**Lezione ? Necessario migliorare in modo bilanciato**

**Calcolatori Elettronici 2011/2012**

# **Ed i consumi ?**

- L'incremento delle prestazioni ha richiesto un aumento della potenza assorbita dal processore
- $\bullet$  Ovviamente questo ha portato a problemi di dissipazione notevoli che hanno influito sugli sviluppi delle architetture

**Calcolatori Elettronici 2011/2012**

#### **Potenza vs. Frequenza di clock**

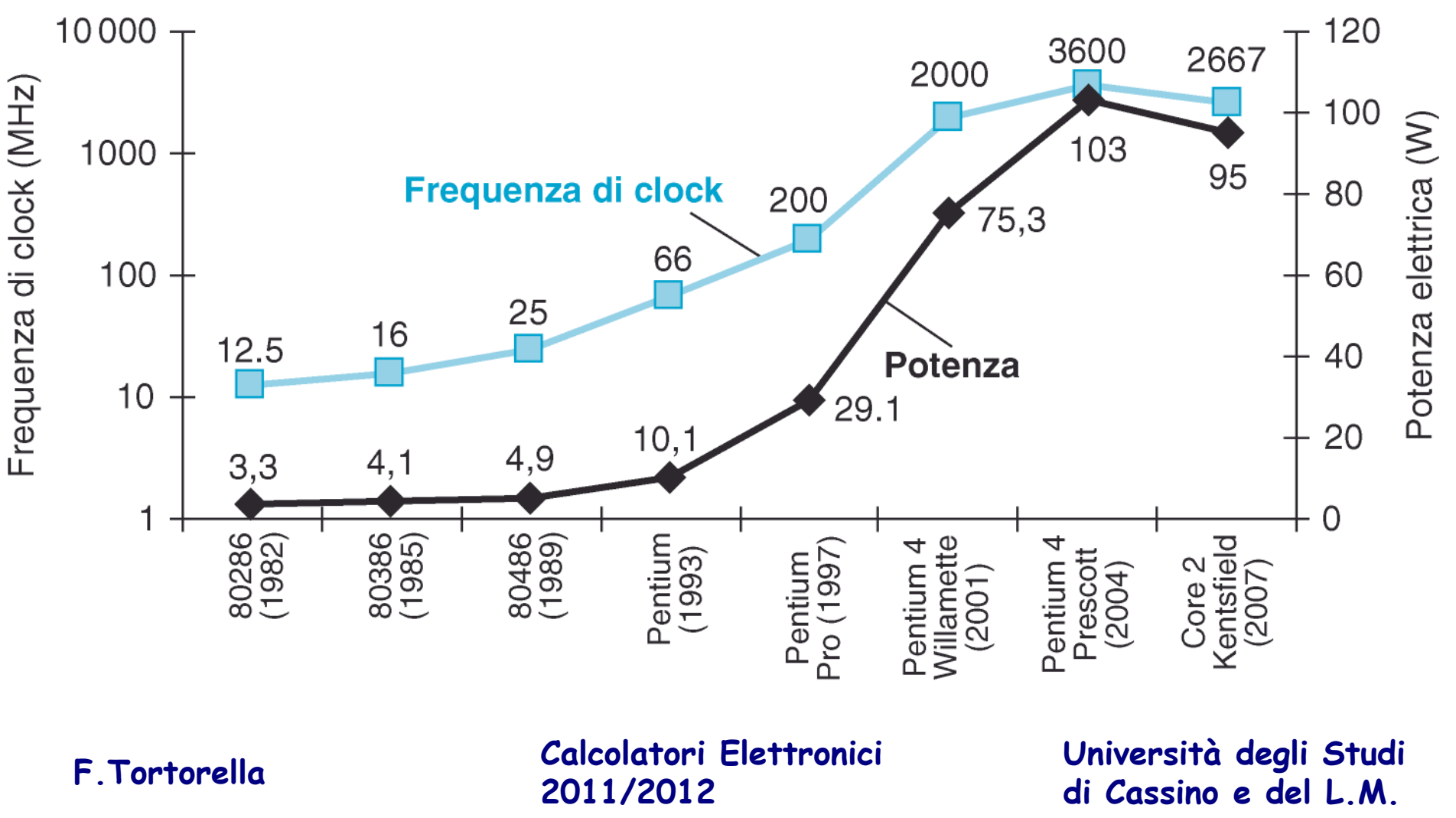

# **La barriera della potenza**

- $\bullet$  La potenza assorbita è proporzionale a C V<sup>2</sup> *f* dove:
	- C: carico capacitivo
	- V: tensione di alimentazione
	- *f*: frequenza di commutazione
- $\bullet$  Nel passato si è riusciti ad abbassare la tensione di alimentazione (da 5V a 1V in 20 anni)
- Attualmente l'assorbimento di potenza è una barriera insormontabile

**Calcolatori Elettronici 2011/2012**

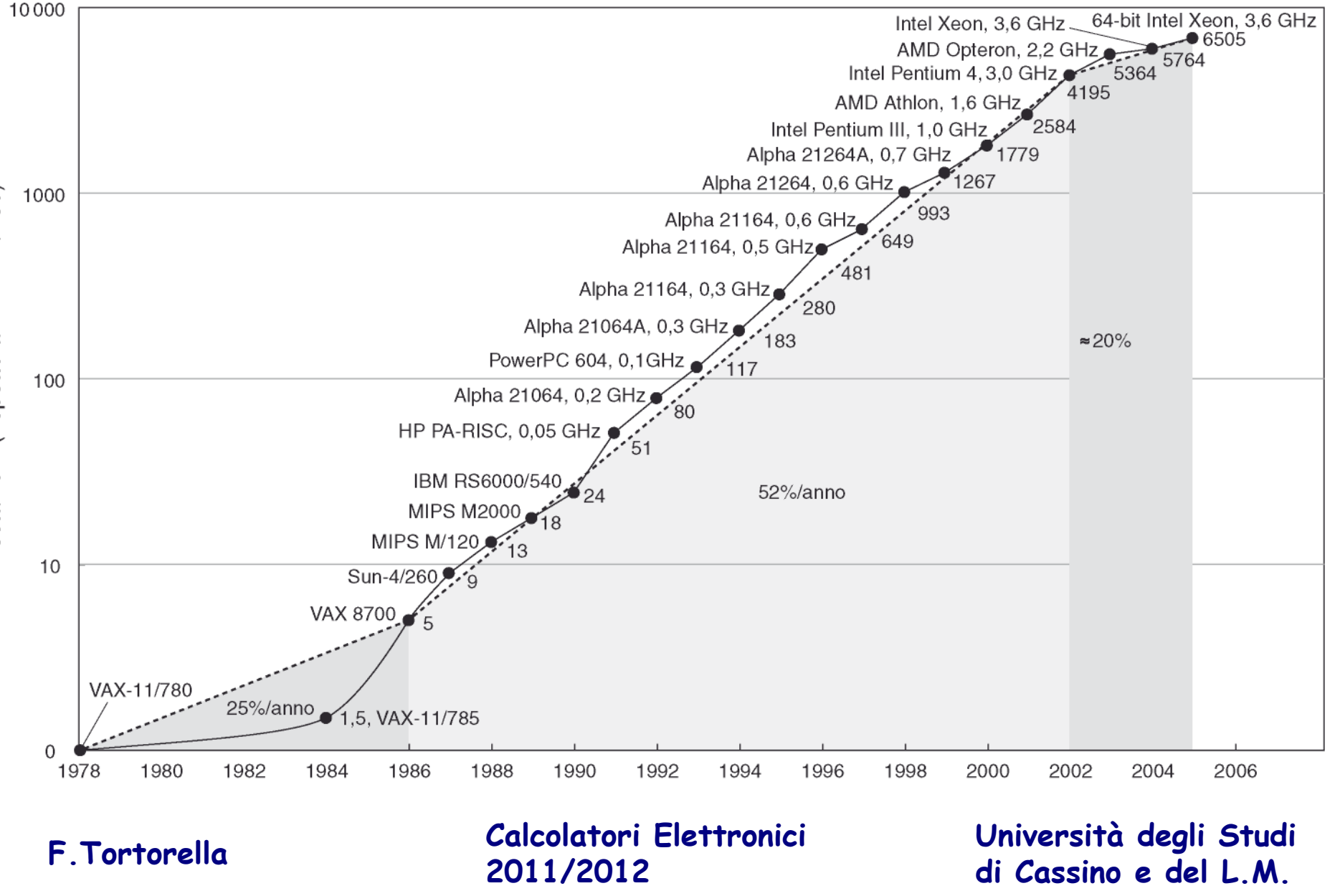

Prestazioni (rispetto al VAX-11/780)

### **Soluzioni ?**

- Non è possibile aumentare la frequenza
- $\bullet$  Si aumenta il numero di elementi di elaborazione (cores):
	- Aumenta il throughput
	- Necessità di adottare un paradigma di programmazione parallelo

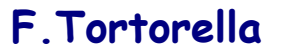

**Calcolatori Elettronici 2011/2012di Cassino e del L.M. F.Tortorella**

**Università degli Studi** 

#### **Programmi per valutare le prestazioni**

- $\bullet$ Quale programma usare per valutare le prestazioni?
- L'ideale sarebbe di usare l'insieme di programmi che si sa di dover  $\bullet$ eseguire sulla macchina (**workload**), ma non è sempre possibile.
- • In alternativa, si potrebbero usare dei programmi campione (**benchmark**).
- $\bullet$  Difficoltà:
	- le caratteristiche del benchmark devono essere simili a quelle del workload
	- il benchmark deve essere standard
- $\bullet$  Soluzioni:
	- benchmark sintetici (Whetstone, Dhrystone, kernel benchmark)
	- mix di applicazioni reali (SPEC **System Performance Evaluation Cooperative**)

**Calcolatori Elettronici 2011/2012**

## **SPEC CPU2006 Benchmark Descriptions**

The benchmarks are described in order by category - first the integer benchmarks, then the floating point benchmarks.

#### **Part 1: Integer Benchmarks**

- 400.perlbench  $\bullet$
- $401.bzip2$
- $403.\text{gcc}$  $\bullet$
- $\bullet$  429 mef
- $445$ .gobm $k$  $\bullet$
- 456.hmmer  $\bullet$
- 458 sjeng
- 462.libquantum
- 464.h264ref
- 471.omnetpp
- 473.astar  $\bullet$
- 483 xalancbmk

#### "An ounce of honest data is worth a pound of marketing hype"

#### **Part 2: Floating Point Benchmarks**

- 410 bwayes  $\bullet$
- 416.gamess  $\bullet$
- $\bullet$  433 mile
- $\bullet$  434. zeusmp
- 435.gromacs  $\bullet$
- $\bullet$  436. cactus ADM
- $\bullet$  437 leslie3d
- $\bullet$  444 namd
- $\bullet$  447 dealII
- 450.soplex  $\bullet$
- 453.povray  $\bullet$
- 454 calculix  $\bullet$
- 459 GemsFDTD
- 465 tonto
- $\bullet$  470 lbm
- $\bullet$  481.wrf
- 482.sphinx3  $\bullet$
- 999.specrand

**Calcolatori Elettronici 2011/2012**

#### CINT2006 (Integer Component of SPEC CPU2006):

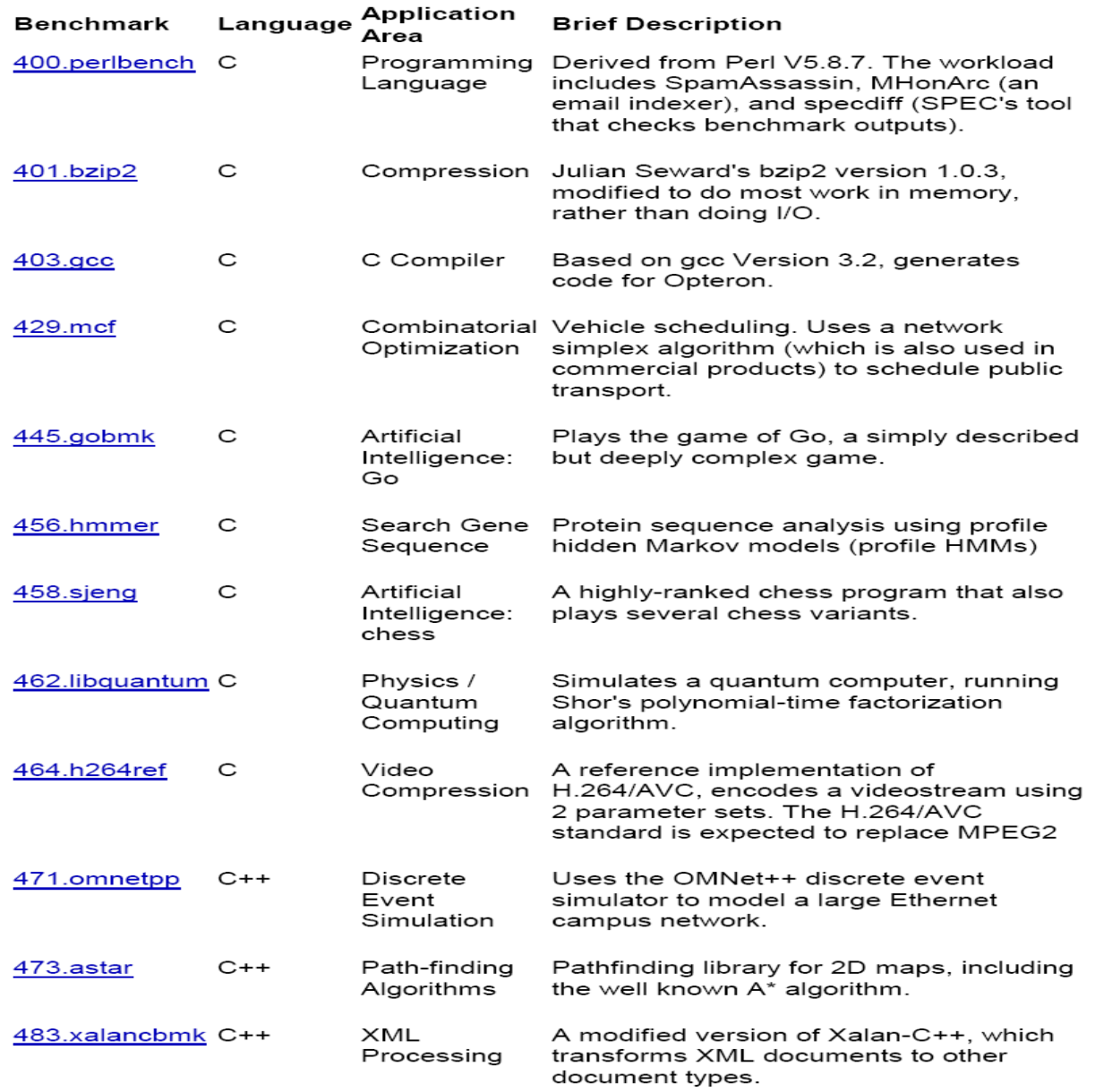

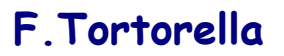

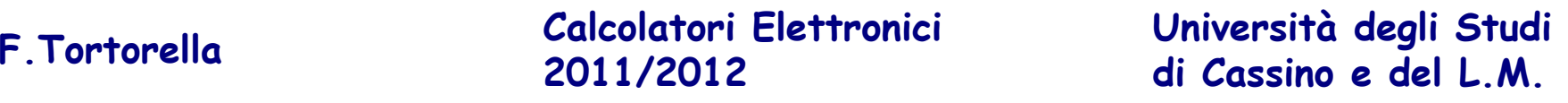

# **I numeri di SPEC**

- $\bullet$  Con riferimento a SPECint2006, come viene valutata la misura ?
	- I benchmark vengono eseguiti sul sistema in esame (SUT: system under test) e si misura il tempo per ognuno di essi;
	- I tempi vengono normalizzati rispetto ad un sistema elaborativo di riferimento (Sun Ultra Enterprise 2, con processore UltraSPARC II a 296 MHz);
	- Si calcola la media geometrica dei 12 valori normalizzati, ottenendo così l'indice per il SUT
- • Sono possibili due misure:
	- Base metrics
	- Peak metrics

**Calcolatori Elettronici 2011/2012**

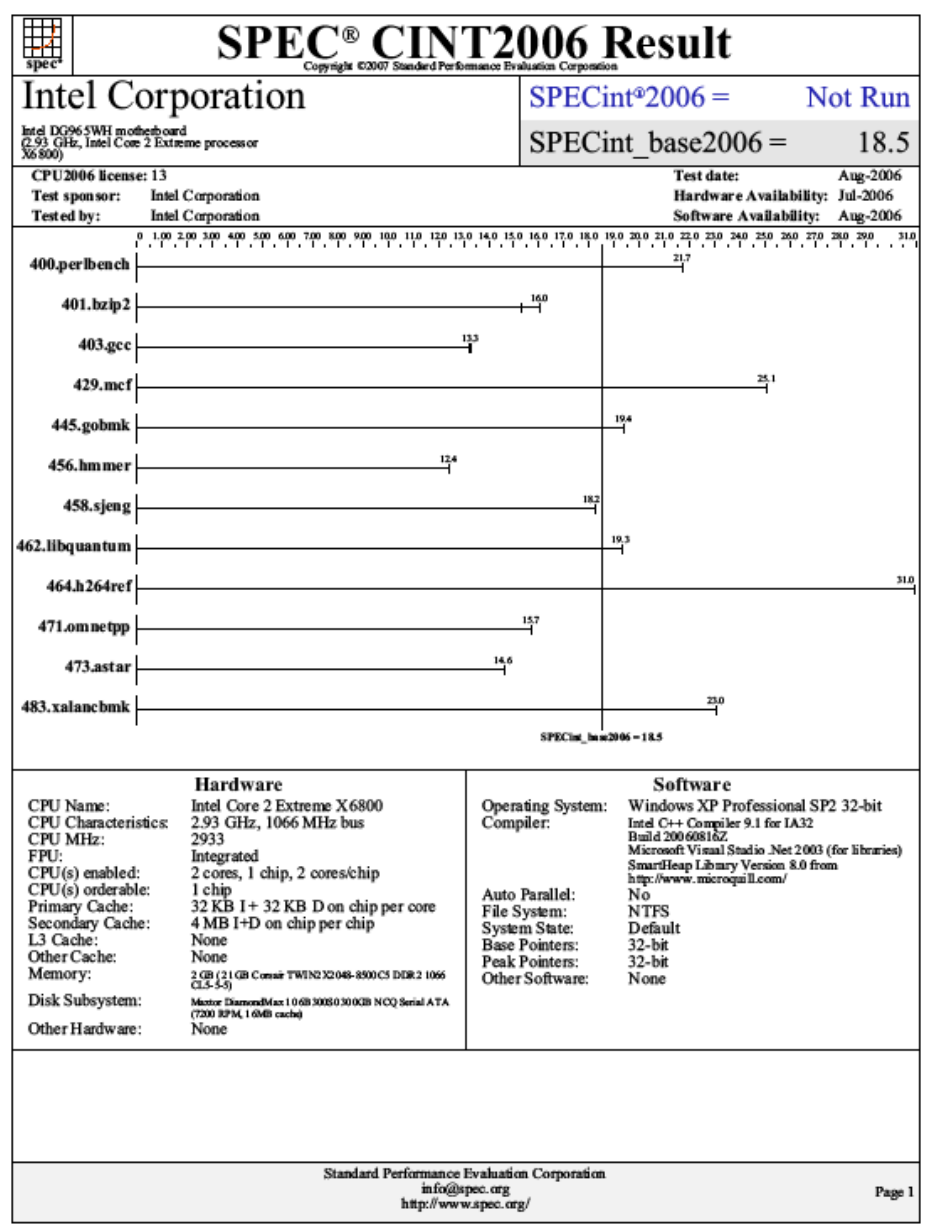

**Calcolatori Elettronici 2011/2012Università degli Studi di Cassino e del L.M. F.Tortorella**

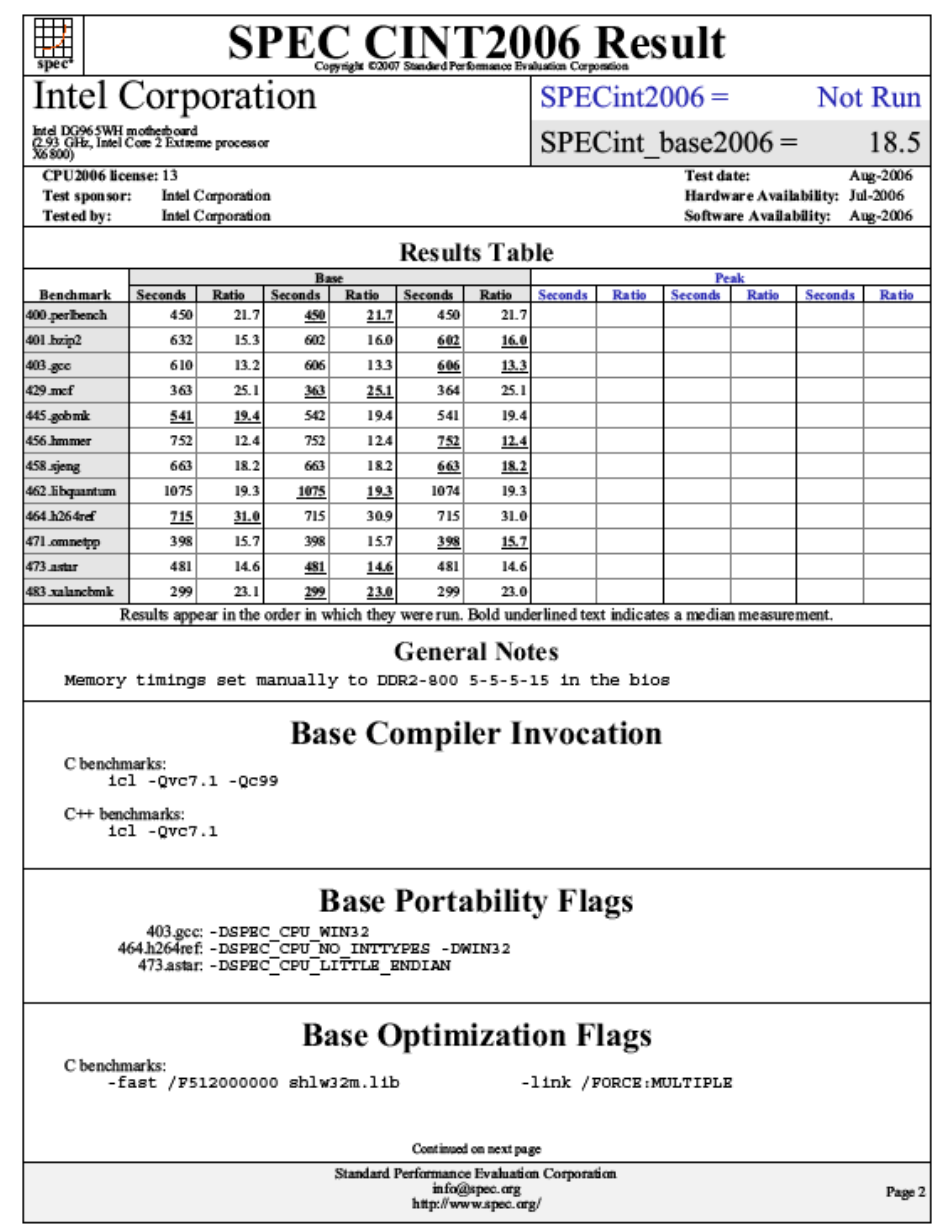

**Calcolatori Elettronici 2011/2012Università degli Studi di Cassino e del L.M. F.Tortorella**